# **NORME GRAFICHE E REDAZIONALI**

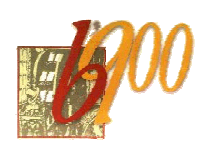

«Bollettino '900» <http://www3.unibo.it/boll900>

# **Indice**

**I**)

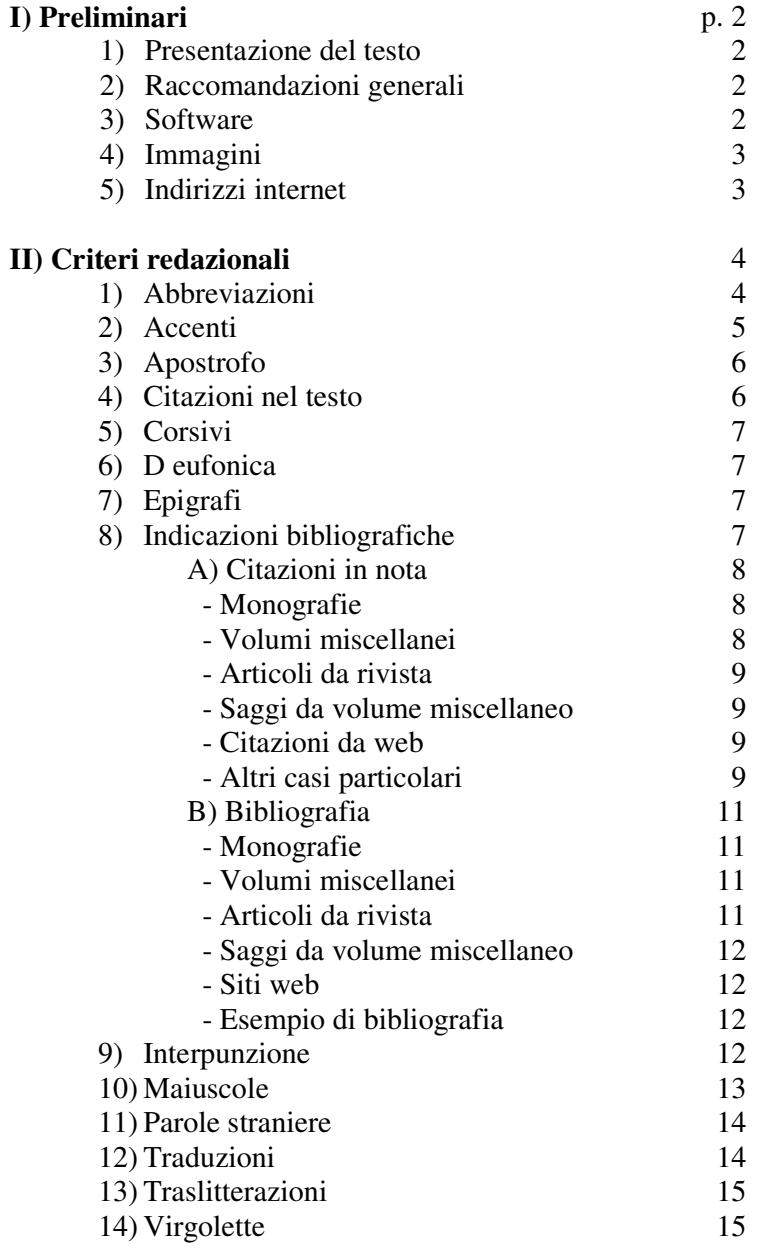

# **I) Preliminari**

# **1) Presentazione del testo**

I collaboratori sono tenuti a fornire i contributi in formato digitale (preferibilmente per posta elettronica, o eventualmente su Cd-rom o dischetto). Una copia su supporto cartaceo è necessaria nel caso di una particolare complessità del testo, ma è in ogni caso gradita. Qualora si invii anche la copia cartacea, la stampa deve corrispondere esattamente ai file, e non contenere correzioni che non siano già contenute nel file corrispondente.

Se i contributi sono più d'uno, devono essere divisi in diversi file, in modo che a ciascuna unità di testo corrisponda un diverso file. I nomi dei file devono essere contraddistinti dal cognome dell'autore. Nel caso di più contributi di uno stesso autore si apporrà un numero progressivo (es.: segre.doc, segre1.doc, ecc.).

Nel caso in cui l'articolo superi le due cartelle è preferibile suddividere lo scritto in paragrafi titolati, o in sezioni.

Per "cartella" s'intende, in ogni caso, una media di 2000 battute a pagina, cioè trenta righe di sessantacinque battute circa (spazi e note compresi). Indicativamente si consiglia di attenersi alle seguenti dimensioni:

- saggi: entro le 30.000 battute (15 cartelle circa);
- discussioni: tra le 4.000 e le 12.000 battute (2-6 cartelle circa);
- recensioni: tra le 2.000 e le 6.000 battute (1-3 cartelle circa);
- note e testi narrativi: tra le 2.000 e le 15.000 battute (1-8 cartelle circa).

Pur non trattandosi di limiti rigidi, è opportuno, nel caso di esigenze sensibilmente diverse, e per tipologie di contributi qui non menzionate, concordare l'ampiezza con la direzione.

I contributi devono essere inediti e devono pervenire, salvo diversi accordi con la direzione, entro il 30 aprile e il 15 ottobre rispettivamente per il il primo e il secondo numero di ogni anno.

# **2) Raccomandazioni generali**

Si invitano i collaboratori a seguire scrupolosamente le norme grafiche e redazionali qui di seguito riportate. In ogni caso è bene attenersi alla massima uniformità riguardo all'uso di corsivi, maiuscole, segni diacritici, abbreviazioni, spaziature, *modi scribendi* ecc. È bene poi evitare, nel testo e nei titoli, dimensioni e caratteri inusuali, o segni o simboli ove non sia strettamente necessario all'economia del testo.

# **3) Software**

Si suggerisce l'uso di una versione recente di Word per Windows. Se si lavora con Word per Mac si può salvare ugualmente in formato Word per Windows. Nel caso che non si possegga Word, né altro programma

che permetta un salvataggio del file in formato Word, si consiglia di salvare in formato RTF (formato universale accessibile in genere da qualsiasi programma di scrittura).

Non usare le opzioni di correzione automatica del programma Word. Non spezzare manualmente le parole col trattino di divisione né usare la sillabazione automatica di Word.

Poiché i testi vengono sottoposti a procedure automatiche, si prega di digitare correttamente le battute di spazio bianco:

- tra parola e parola un solo spazio;
- tra parola e punteggiatura (virgola, punto, ecc.) nessuno spazio;
- dopo punteggiatura (virgola, punto, ecc.) un solo spazio;
- dopo virgolette e parentesi di apertura e prima di virgolette e parentesi di chiusura nessuno spazio;
- tra apostrofo e parola nessuno spazio;
- per i nomi con doppia iniziale puntata nessuno spazio.

Se si usa Word, si suggerisce di lavorare (e comunque di controllare nel testo a fine lavoro la presenza di eventuali doppi spazi, corsivi accavallati, ecc.) avendo sempre attivo il bottone "mostra/nascondi" (¶).

### **4) Immagini**

Il formato dei file grafici deve essere tra i più diffusi, preferibilmente JPEG o GIF. Se non si è in grado di garantire la qualità delle immagini, si prega di fornire gli originali.

Nel caso si forniscano foto, immagini, grafici o disegni non digitalizzati si dovrà indicare con molta chiarezza articolo di riferimento e posizione nel testo di ogni esemplare. Si consiglia di fare una fotocopia di ogni elemento, annotando:

a) il nome del file o dell'articolo a cui l'immagine si riferisce;

b) il numero progressivo dell'immagine all'interno del singolo articolo, da cui si possa anche ricavare il luogo del richiamo nel testo (F. 1, F. 2, ecc.);

Nel caso si forniscano elementi grafici digitalizzati in file a parte, non inclusi nel testo, le indicazioni devono essere altrettanto chiare. In questo caso si consiglia di creare un file "indice" che contenga tutte le informazioni necessarie a ricondurre ogni immagine al file che la contiene e a ricostruirne la posizione all'interno del testo di riferimento. Eventualmente si può anche far pervenire una stampata degli esemplari con incluse le indicazioni richieste.

# **5) Indirizzi internet**

Degli indirizzi internet eventualmente citati va sempre verificata l'esattezza mediante "copia/incolla" sul browser, tenuto conto che :

- possono cambiare rapidamente (quindi è necessario controllare che siano ancora attivi quando si correggono le bozze);

- possono essere inesatti molto più spesso di quanto non si creda, perché anche un solo carattere diverso (come una minuscola al posto di una maiuscola) rende errato l'indirizzo;

Gli indirizzi vanno scritti per esteso, indicando la URL (Uniform Resource Locator) completa, senza omettere quindi l'indicazione del protocollo, ossia la parte iniziale (es.: http://), ed evitando in qualunque caso di spezzarli.

I nomi dei siti presenti nel testo vanno posti in tondo con la lettera maiuscola (es.: Virgilio.it, Amazon.com, o anche, se siti noti o ripetuti, Virgilio, Amazon, ecc.).

Nella citazione di indirizzi internet, è necessario racchiudere la URL tra parentesi uncinate (es.: <http://www3.unibo.it/boll900>).

# **II) Criteri redazionali**

#### **1) Abbreviazioni**

Si dà qui un elenco delle abbreviazioni usate. Si noti che quando due o più parole sono abbreviate con lettere singole (es.: a.C.) non si lascia spazio fra l'una e l'altra lettera.

L'abbreviazione AA.VV. non va usata in nessun caso; per i testi di autori vari si preferisce segnalare il nome del curatore o dei primi autori (vedi § 8, p. 7). Le indicazioni di misura (m, km, cm, mm, g, kg, l, km/h, ecc.) sono considerate simboli e pertanto non richiedono il punto.

I nomi propri degli autori si abbreviano in nota con l'iniziale puntata. Quando il fonema dell'iniziale di un nome è rappresentato da più caratteri è necessario includere nell'abbreviazione tut ti i caratteri che lo compongono (Ju. per Jurij, Th. per Thomas, Tz. per Tzvetan).

L'uso delle abbreviazioni bibliografiche è da limitare il più possibile a note, indici e apparati bibliografici.

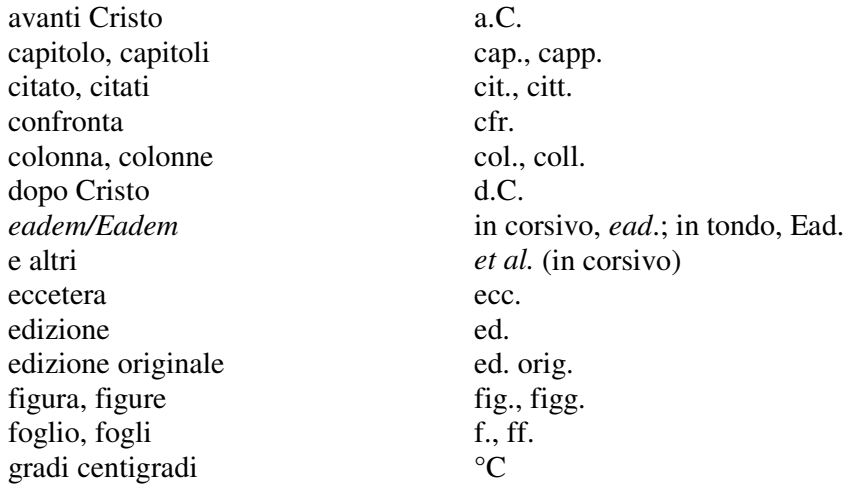

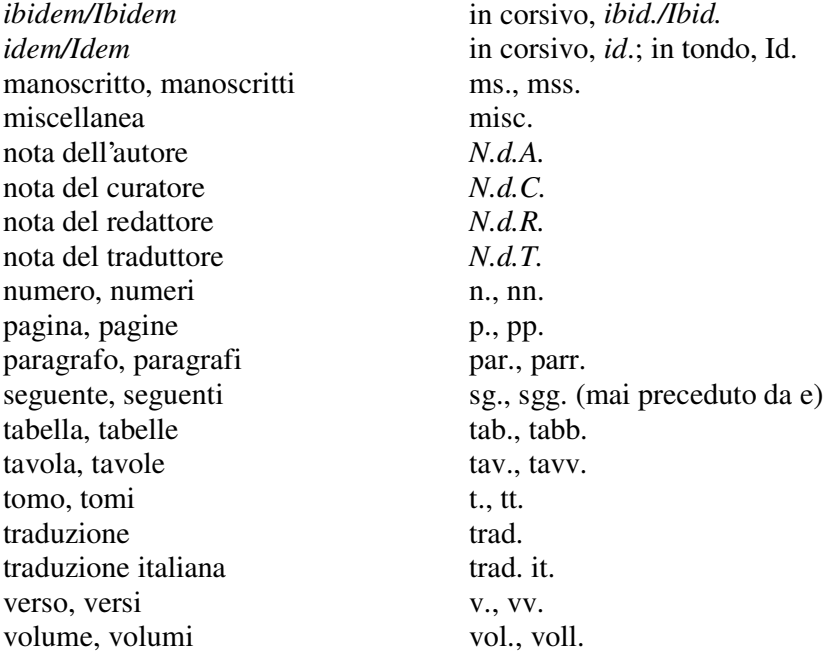

Non si abbreviano:

- le cariche e i titoli professionali (presidente, professore, ecc.);
- i nomi dei mesi e delle stagioni nelle date dei periodici; i seguenti termini ed espressioni: a cura di, appendice, atto (di lavoro teatrale), libro, nota (salvo indici), parte, per esempio, ristampa, scena, secolo, si veda (vedi).

# **2) Accenti**

In italiano l'accento è sempre grave sulle vocali *a*, *i*, *o*, *u*. Va indicato su tutte le parole tronche (in cui l'accento cade sulla vocal e finale).

Sulla vocale *e* l'accento è grave se la vocale è aperta, acuto se la vocale è chiusa. In particolare:

- è grave sulla terza persona del verbo essere, nonché su alcune locuzioni come: ahimè, ohimè, caffè, canapè, cioè, coccodè, lacchè, tè, piè; nei francesismi come bebè, cabarè, purè; in molti nomi propri come Giosuè, Mosè, Noè, Salomè;
- è acuto su locuzioni comuni come ché e relativi composti (perché, affinché, cosicché, poiché, nonché, giacché); in mercé, né, sé, testé; in fé e composti (affé, autodafé); nella terza persona di alcuni verbi (poté, dové); nei composti di re (viceré) e nei numeri che terminano con tre (ventitré).

L'accento tonico è obbligatorio in particolare per i monosillabi quando hanno doppio significato:

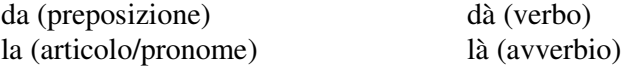

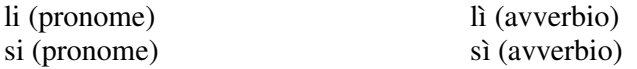

L'accento all'interno della parola va messo solo ed esclusivamente nei casi in cui può nascere ambiguità di significato: princìpi, per distinguere da principi (da evitare: principî e forme analoghe).

Maiuscole accentate:

- $\angle$  E (verbo) e non E';
- in francese è preferibile porre l'accento anche sulle accentate iniziali maiuscole.

#### **3) Apostrofo**

È obbligatorio usarlo nelle seguenti parole: be' (non beh o bè), po', gli imperativi va', sta', di', da', fa', (ve', tie', to').

Si evita l'elisione davanti a vocale uguale (es.: gli individui e non gl'individui, questa avventura e non quest'avventura).

#### **4) Citazioni nel testo**

Le citazioni di brani brevi e che non necessitino di particolare risalto vanno in tondo fra virgolette basse (« »); nel caso di intercitazioni si veda § 14, p. 15. Se lunghe oltre le due-tre righe, vanno poste in un paragrafo autonomo, separate sopra e sotto da una riga, ma senza rientro, in tondo, e sempre tra virgolette basse.

La lettera iniziale della citazione deve essere maiuscola o minuscola a seconda delle esigenze del luogo in cui la citazione è inserita, e indipendentemente dalla forma originale (tuttavia, se la citazione è inserita dopo i due punti, è lecito conservare la forma originale).

Quando in una citazione si aggiungono parole o frasi, queste vanno tra parentesi quadre. Le omissioni vanno sempre segnalate quando si trovano nel corpo della citazione (è necessario farlo quando si trovano all'iniz io o alla fine solo nei rari casi in cui l'amputazione violi seriamente l'assetto sintattico o la completezza semantica dell'originale).

Le omissioni si segnalano esclusivamente con tre puntini tra parentesi quadre: […]. In questo caso bisogna conservare il segno di interpunzione originale presente prima o dopo la parentesi quadra e, se assente, aggiungere una virgola o un punto dopo la parentesi quando le necessità sintattiche lo esigano.

Variazioni di tempi verbali, persona, numero o genere all'interno di un brano citato, allo scopo di adattarlo alla sintassi della frase che lo contiene, sono da limitare al minimo e vanno evidenziate in corsivo.

Citazioni in versi nel testo richiedono la barra (/) alla fine di ogni verso, la doppia barra (//) alla fine di ogni strofa.

Per le citazioni in lingua originale si veda il § 12, p. 14, «Traduzioni».

# **5) Corsivi**

Evitare quelli enfatici. Devono essere sempre corsive le parole straniere quando non entrate stabilmente nell'uso italiano (non perciò computer, sport, flipper, film, che saranno invariabili al plurale). Corsive devono essere anche le parole che, pur essendo diffuse, si riferiscono a particolari ambiti tecnici o a gerghi specialistici (*online*, *default*, ecc.). Fanno eccezione web e internet, sempre in tondo minuscolo.

Il corsivo va usato in generale per indicare i titoli delle opere di ingegno che hanno carattere unitario. Vanno in corsivo i titoli di libri, articoli, saggi, voci di enciclopedie, composizioni musicali. Vanno in corsivo ancora i titoli di poesie, canzoni, arie e romanze, quadri e sculture, film, videogiochi, programmi per computer, storie a fumetti, ecc.

Vanno invece in tondo:

- citazioni di brani di prosa e di poesie (tra virgolette basse);
- titoli di periodici (tra virgolette basse);
- titoli di collane (tra virgolette basse);
- titoli di capitoli (tra virgolette basse);
- nomi di ristoranti, caffè, alberghi, vini, luoghi, marche (con iniziale maiuscola).

Quando un titolo contiene a sua volta titoli o parole che normalmente richiedono il corsivo, queste ultime restano in corsivo ma racchiuse da virgolette basse (es.: E. Livorni, *L'«Ulisse» tradotto in italiano*; E. Conti, *«Saudade» e finzione in Tabucchi e Pessoa*). Quando un titolo contiene parole che andrebbero in tondo tra virgolette basse, come titoli di riviste o simili, queste restano tra virgolette in corsivo (es.: S. Ramat, *Negli anni della «Voce»*).

#### **6) D eufonica**

La d eufonica si usa solo nei casi di iniziale omofona (eccetto od, che non si usa mai). L'unica eccezione è nella formula *ad esempio*. (es.: "iniziare **ad a**ccettare" e "capire **ed e**vincere"; "iniziare **a e**sprimere" e "tagliare **e i**ncorniciare").

# **7) Epigrafi**

Vanno in corpo minore allineate a destra e in corsivo. Il nome dell'autore va indicato in questo modo (es.: N. Cognome, *Titolo*, allineato a destra anch'esso).

#### **8) Indicazioni bibliografiche**

È buona norma evitare indicazioni bibliografiche all'interno del testo (unica eccezione le rassegne come *Il punto su...*). Tutte le indicazioni bibliografiche sono da riportare in nota. Se è presente una bibliografia

finale le note conterranno solo i dati essenziali, e la bibliografia i dati completi. Non è consentito l'uso del sistema americano di rimandi (Autore, anno) / bibliografia.

Nelle citazioni di titoli stranieri, ricordarsi sempre che:

- Nei titoli in lingua inglese e tedesca, tutte le parole tranne articoli, preposizioni brevi e congiunzioni hanno l'iniziale maiuscola.
- Nei titoli in lingua inglese tra titolo e sottotitolo vanno posti i due punti (:).
- Nei titoli in lingua francese, se la prima parola è un articolo, anche la seconda parola ha iniziale maiuscola.
- Nei titoli italiani, salvo esigenze specifiche (nomi propri, ecc.), l'iniziale maiuscola si usa solo per la prima parola. Tra titolo e sottotitolo va posto il punto, salvo che nel titolo originale sia diversamente indicato.

Per le abbreviazioni in uso nelle note e nelle bibliografie si veda § 1, p. 4.

# **A) Citazioni in nota**

In linea generale, le note sono poste a piè di pagina e hanno numerazione progressiva.

Gli indicatori di nota, nel testo, devono essere posti fuori dalle parentesi, dagli incisi e dalle virgolette, e dopo la punteggiatura (es.: «...».<sup>3</sup> oppure - ... -<sup>22</sup>), tranne quando la nota si riferisce solo all'ultima parola o espressione della frase: in questo caso si pone prima dei segni di interpunzione.

Le note aggiunte dal traduttore o dal curatore, che vanno limitate a quelle essenziali, devono essere distinte dalle note dell'autore e sono seguite da [*N.d.T.*] o [*N.d.C.*]. Nel caso che a una nota dell'autore venga aggiunta una nota del curatore o del traduttore, l'intera nota aggiunta va racchiusa tra parentesi quadre (es.: ... [Si veda a proposito il libro Tal dei Tali, *N.d.C.*]).

**- Monografie -** Nella citazione di volumi monografici si inseriscono in nota i seguenti dati: iniziale puntata del nome e cognome dell'autore (con iniziale maiuscola e le altre lettere in minuscolo: N. Cognome), *Titolo del libro* in corsivo, Città, Editore, anno, volume (vol.), pagina citata (abbreviata p., o pp. se più d'una; se le pagine citate sono più d'una ma non continue, allora: pp. 7, 11, 23-27, 115; e non: p. 7, p. 11, pp. 23-27, p. 115.).

es.: A. Marino, *Teoria della letteratura*, Bologna, Il Mulino, 1994, pp. 324-352.

**- Volumi miscellanei** - Evitare sempre la formula AA.VV. (autori vari): in casi di testi composti da più contributi si indica il nome del curatore o dei curatori N. Cognome (a cura di), *Titolo del Libro* in corsivo, Città, Editore, ecc. (è preferibile mettere sempre "a cura di" in italiano, a meno che non si lavori su un *corpus* di opere originali in lingua).

es.: M. Detienne (a cura di), *Les savoirs de l'écriture en Grèce ancienne*, Lille, Presses Universitaires de Lille, 1988, p. 41.

Nel caso che non sia indicato un curatore si indica il primo o i primi autori seguiti eventualmente dalla formula *et al.*

**- Articoli da rivista** - Per citare un articolo contenuto in una rivista si indica: N. Cognome dell'autore (con iniziale maiuscola e le altre lettere in minuscolo), poi *Titolo del saggio* in corsivo, quindi, preceduto da in, il «Titolo» della rivista tra virgolette basse, anno (o data), numero, pagine. es.: A.L. Lenzi, *Lettere di Silvio D'Arzo a Ada Gorini*, in «Nuovi argomenti», aprile-giugno 1979, n. 62, pp. 10-23.

**- Saggi da volume miscellaneo** - Nel caso si citi il singolo contributo di un autore presente in un volume a più mani, si procede come nell'esempio:

es.: V. Bush, *Il Memex rivisitato*, in J.M. Nyce e P. Kahn (a cura di), *Da Memex a Hypertext: Vannevar Bush e la macchina della mente*, Padova, Muzzio, 1992, p. 47.

**- Citazioni da web** - Delle fonti reperite in rete va dato conto con la stessa precisione (e anzi maggiore) delle fonti cartacee. Se ricostruibili, vanno indicati almeno autore, titolo, contenitore (ossia il sito, la rivista *online*, o il portale che contiene il documento citato), data del documento, URL (tra parentesi angolari), e data della visita (tra parentesi tonde), come nell'esempio sotto riportato. Gli indirizzi (URL) vanno scritti per esteso, senza omettere la parte iniziale, l'indicatore di protocollo (es.: http://), ed evitando di spezzarli (se necessario, andare a capo prima dell'indirizzo). Si vedano anche le avvertenze in § 5, p. 3.

es.: F. Pellizzi, *I generi marginali nel Novecento letterario*, in «Bollettino '900», 22 maggio 1997,

<http://www3.unibo.it/boll900/convegni/gmpellizzi.html> (15 agosto 2004).

#### **- Altri casi particolari**

a) In caso di citazioni ricorrenti della stessa opera in note non contigue è bene NON ricorrere alle formule op. cit. o art. cit. perché di un autore possono ricorrere opere diverse e ciò può ingenerare confusione, specie se le note sono distanti tra loro. È consigliabile riportare almeno la prima parte del titolo, seguito dall'abbreviazione cit. (tra titolo e cit. va la virgola), come nell'esempio seguente:

1. S. Benni, *Dottor Niù. Corsivi diabolici per tragedie evitabili*, Milano, Feltrinelli, 2001, p. 128.

2. … …

3. … …

4. S. Benni, *Dottor Niù*, cit., p. 133.

b) In caso di citazioni dalla stessa opera o dallo stesso autore in note successive contigue, comportarsi come segue:

Quando si cita una nuova opera di autore già citato alla nota precedente, indicare, al posto del nome, Id. (maschile) o Ead. (femminile), che stanno per *Idem* e *Eadem*). Es.:

1. S. Benni, *Achille piè veloce*, Milano, Feltrinelli, 2003, pp. 8-12.

2. Id*.*, *Baol*, Milano, Feltrinelli, 1990, p. 56.

Quando si citano lo stesso autore e la stessa opera in una nota successiva contigua, indicare *Ivi*. Es.:

1. S. Benni, *Baol*, Milano, Feltrinelli, 1990, p. 34.

2. *Ivi*, p. 89.

Quando si citano stesso autore, stessa opera, e medesima pagina dell'ultima citazione, indicare *Ibid.* (sta per *Ibidem*). Es.:

1. S. Benni, *Baol*, Milano, Feltrinelli, 1990, p. 34.

2. *Ibid*.

- c) Se si ricorre a citazioni molto ricorrenti dello stesso gruppo di opere (ad esempio in articoli monografici dedicati a specifici autori) può essere conveniente ricorrere a sigle o abbreviazioni che richiamino intuitivamente o per acronimo i titoli delle opere citate. Di tale espediente va dato conto in una chiara *Legenda* posta in una nota iniziale, che sciolga gli acronimi o stabilisca le corrispondenze.
- d) Nel caso in cui si desideri citare in nota ripetutamente tanto un originale quanto la sua traduzione italiana, è bene, la prima volta, citare per esteso entrambe le edizioni, mentre è consigliabile (a meno che non si voglia ricorrere a sigle o abbreviazioni, vedi sopra) abbreviare nelle note successive non contigue come segue (e per le note contigue comportarsi di conseguenza secondo le istruzioni fornite sopra):

1. J.M. Nyce e P. Kahn (a cura di), *From Memex to hypertext: Vannevar Bush and the Minds Machine*, Boston, Academic Press, 1991, pp. 85-107; trad. it. di G. Mancuso, *Da Memex a hypertext: Vannevar Bush e la macchina della mente*, Padova, Muzzio, 1992, pp. 41-62. 2. ... ...

3. J.M. Nyce e P. Kahn (a cura di), *From Memex to hypertext*, cit., p. 86; trad. it. cit., p. 42.

e) Nel caso in cui si sia costretti a citare un'opera in una traduzione straniera (ove non sia accessibile la lingua dell'originale e non sia disponibile una traduzione italiana, o si stia lavorando su un autore straniero che cita le traduzioni disponibili nel suo paese) è bene indicare anche l'edizione originale:

es.: C. Lévi-Strauss, *The Jealous Potter*, trad. ing. di B. Chorier, Chicago, University of Chicago Press, 1988, pp. 78-85; ed. orig. *La Potière jalouse*, Paris, Plon, 1985.

f) Nel caso in cui si citi un autore citato da un altro autore, si usa la formula cit. in.

es.: M. Buber, *Dialogisches Leben*, 1947, cit. in Tz. Todorov, *La letteratura fantastica*, Milano, Garzanti, 2000, p. 159.

g) Nel caso in cui si citi una ristampa o un'edizi one non originale e si voglia segnalare anche la prima edizione:

es1: S. Benni, *Bar Sport*, Milano, Feltrinelli, 1997² [Milano, Mondadori, 1976 1 ].

es2: S. Benni, *Elianto*, Milano, Feltrinelli, 2003<sup>7</sup> [1996<sup>1</sup>].

h) Per la citazione dei classici, può bastare, quando non siano oggetto di analisi specifica (caso in cui è richiesta l'indicazione dell'edizione impiegata, che dovrà essere possibilmente quella critica), l'indicazione del passo citato secondo le convenzioni in uso:

es.: Agostino, C*onfessioni*, XI, 15,18-22,28; Marco, 16,17; Atti, 2,4; Corinti, 14,2; Aristotele, *Poetica*, I,5; Tacito, *Historiae*, I,1.

#### **B) Bibliografia**

La regola principale nella compilazione delle bibliografie è di dare il maggior numero di informazioni possibili, purché siano utili, ben ordinate e omogenee. In questo modo si possono alleggerire le note a piè di pagina, rimandando alla bibliografia dati che è comunque corretto indicare, come il nome dei traduttori e dei prefatori, il nome proprio degli autori, notizie su edizioni originali e traduzioni, ecc.

In generale si seguono le stesse norme che regolano le citazioni bibliografiche in nota, ma tenendo conto che la bibliografia si deve offrire a una lettura diversa, di consultazione sinottica o di documentazione della ricerca, e quindi impone alcune eccezioni. Per l'impostazione generale e per la rappresentazione grafica si seguano le seguenti indicazioni.

**- Monografie** - Cognome, Nome dell'autore per esteso con iniziale maiuscola e le altre lettere in minuscolo, trattino - *Titolo del libro. Sottotitolo* tutto in corsivo, Curatore (a cura di), Prefatore (Prefazione di, Introduzione di), Traduttore (trad. it. di), Numero dei volumi se più d'uno, Città, Editore, «Nome della collana» fra virgolette basse, anno di edizione, *Titoli eventuali dei singoli volumi* in corsivo.

es.: Potocki, Jan - *Manoscritto trovato a Saragozza*, a cura di R. Radrizzani, trad. it. di G. Bogliolo, Parma, Guanda, «Le Fenici Tascabili», 2002.

Se, come preferibile, si indica in bibliografia l'edizione originale, essa va posta per prima, seguendo i medesimi criteri, e seguita, dopo punto e virgola, dalle indicazioni bibliografiche della traduzione italiana.

es.: Damisch, Hubert - *L'origine de la perspective* , Paris, Flammarion, 1987; trad. it. di A. Ferraro, *L'origine della prospettiva*, Napoli, Guida, 1992.

**- Volumi miscellanei** - Cognome, Nome del curatore o dei curatori, seguiti da (a cura di) tra parentesi tonde (oppure primo autore o autori, seguiti dalla formula *et al*., se non sono indicati i curatori), trattino - *Titolo del volume*, altre eventuali indicazioni (vedi quanto detto per le monografie), Città, Editore, «Nome della collana» fra virgolette basse, anno di edizione, *Titoli eventuali dei singoli volumi* in corsivo.

es.: Detienne, Marcel (a cura di) - *Les savoirs de l'écriture en Grèce ancienne*, Lille, Presses Universitaires de Lille, 1988; trad. it. parziale di M.R. Falivene, *Sapere e scrittura in Grecia*, a cura di M. Detienne, Bari, Laterza, 1989.

**- Articoli da rivista -** Cognome, Nome dell'autore con iniziale maiuscola e le altre lettere in minuscolo, trattino - *Titolo del saggio* in corsivo, quindi, preceduto da in, il titolo della rivista fra virgolette basse, *Titolo eventuale del numero della rivista* in corsivo, annata (o volume), anno (o data), numero, pagine.

es.: Bush, Vannevar - *As We May Think*, in «Atlantic Monthly», vol. 176, luglio 1945, n. 1, pp. 101-108.

**- Saggi da volumi miscellaneo** - Cognome, Nome dell'autore con iniziale maiuscola e le altre lettere in minuscolo, trattino - *Titolo del saggio* in corsivo, quindi, preceduto da in, N. Cognome del curatore (o vedi sopra) con iniziale puntata, seguito da (a cura di), il *Titolo del volume miscellaneo* in corsivo, altre eventuali indicazioni (vedi sopra), Città, Editore, «Nome della collana» fra virgolette basse, anno di edizione, pagine.

es.: Maldonado, Tomás - *Corpo tecnologico e scienza*, in P.L. Capucci (a cura di), *Il corpo tecnologico. L'influenza delle tecnologie sul corpo e sulle sue facoltà*, Bologna, Baskerville, 1994, pp. 77-97.

Se ricorrono nella bibliografia più saggi tratti dallo stesso volume miscellaneo, si menziona l'intero volume come voce autonoma e si procede come nell'esempio:

es.: Bush, Vannevar - *Il Memex rivisitato*, in J.M. Nyce e P. Kahn (a cura di), *Da Memex a Hypertext*, cit., pp. 41-62

**- Siti web** - Si vedano § 5, p. 3 e «Citazioni da web» p. 9.

#### **- Esempio di bibliografia:**

- Abbott, Edwin A. *Flatland: A Romance of Many Dimensions*, [1884²]; trad. it. e prefazione di Masolino D'Amico, *Flatlandia. Racconto fantastico a più dimensioni*, in appendice un saggio di Giorgio Manganelli, Milano, Adelphi, 1966.
- Albinati, Edoardo *Cosa debbo fare con te, amore mio?*, in «Bollettino '900», giugno-dicembre 2000, n. 1-2, <http://www3.unibo.it/boll900/numeri/2000-ii/albinati.html> (15 settembre 2004).
- Arbasino, Alberto *Nani e giganti vicenda infinita*, in «La Repubblica», 14 settembre 2001, p. 46.
- Id. *Theodor Adorno e gli zombie del '68*, in «La Repubblica», 11 gennaio 2001, pp. 1 e 45.

#### **9) Interpunzione**

I segni di interpunzione vanno posti fuori dalle parentesi, dagli incisi e dalle virgolette (es.:  $-$  ...  $-$ . / "..."! / «...?».).

- **Lineetta**. Apre e chiude un inciso, se di estensione notevole o se presente in una frase già costellata di incisi - ove non si possa dividerla. Ha in generale una funzione di stacco che può essere svolta in qualche caso, a volte con vantaggio, anche da altri segni di interpunzione quali i due punti, il punto e virgola, la virgola, le parentesi tonde, i puntini di sospensione.

- **Punto**. Il punto fermo conclude sempre una frase che non termini con ?,!, tre punti di sospensione (…) o con il punto di abbreviazione (ad esempio una frase che termini con ecc.).

# **10) Maiuscole**

In generale si usa l'iniziale maiuscola per tutte le parole che hanno valore di nome proprio. In particolare:

- soprannomi e pseudonimi: il Re Sole, il Beato Angelico;
- denominazioni antonomastiche: il Vecchio Mondo, la Grande Guerra;
- aggettivi sostantivati che indicano territori: il Bellunese, il Napoletano;
- nomi geografici costituiti da due sostantivi o da un sostantivo e un aggettivo in funzione di nome proprio: la Terra del Fuoco, l'Australia Occidentale, il Monte Bianco;
- nomi di secoli, età, periodi storici: il Novecento, il Secolo dei Lumi, l'Età dell'Oro, gli anni Venti, la Controriforma, il Medioevo;
- la prima parola dei nomi ufficiali di partiti: Partito comunista italiano, Partito laburista;
- nomi dei periodi geologici e preistorici: il Giurassico, il Paleolitico;
- titoli, cariche e gradi, quando sono entrati a far parte del nome (Re Artù), o quando hanno una connotazione particolare (sacrale, di autorevolezza, ecc.: il Gran Sacerdote);
- titoli stranieri: Sir John Franklin (si ricorda che il titolo di Sir non è mai usato col solo cognome), Lord Hamilton, Lady Mary, Herr, Frau, Fräulein, Madame, Monsieur, Mademoiselle;
- nomi di edifici e monumenti: la Casa Bianca, Palazzo Chigi;
- i seguenti nomi per distinguerli dai loro omografi: Stato (ma: colpo di stato); Tesoro, Interni (ministeri); Legge, Scienze (intese come facoltà universitarie; ma anche: Facoltà di Scienze); Chiesa, Camera dei deputati, Camera dei Comuni, Gabinetto.

Hanno l'iniziale minuscola:

- i nomi indicanti cariche, titoli, ecc.: il presidente della Repubblica, il ministro del Tesoro, don Bosco, il marchese di Carabas, il professor Rossi;
- i nomi di religioni, correnti, ideologie, movimenti, ecc.: cristianesimo, buddhismo, marxismo;
- nei nomi geografici, gli aggettivi che indicano l'appartenenza geografica, culturale o politica di un territorio e che non fanno parte del nome ufficiale: America latina, Asia sovietica;
- indicazioni topografiche cittadine: via Mazzini, piazza San Giovanni, rue des Rosiers (ma Jermyn Street, Soho Square).

Limitare frasi fatte, acronimi di enti e sigle. Sigle e acronimi vanno in maiuscolo, a meno che non siano note in altra forma o siano abbreviazioni o loghi composti in cui compaiono insieme maiuscole e minuscole per convenzione acquisita (es.: CriLet, ICoN). Le varie lettere non vanno separate dal punto (es.: ONU).

# **11) Parole straniere**

Le parole straniere non entrate nell'uso comune vanno in corsi vo e prendono, nel caso, la desinenza del plurale (per l'uso del corsivo vedi § 5, p. 7). Le parole straniere ormai assimilate alla nostra lingua vanno in tondo e restano invariate al plurale ad eccezione delle parole francesi e tedesche, anche quelle di uso corrente, che mantengono la forma del plurale (élites, Gestalten, ecc.).

Vanno in tondo e invariati anche termini stranieri specifici di una determinata disciplina all'interno di contributi che trattino diffusamente quell'argomento (es.: in un saggio su didattica e informatica, i termini informatici più comuni andranno in tondo).

L'articolo italiano che accompagna una parola straniera deve essere del genere e del numero richiesto dalla lingua originale.

Madame, Monsieur, Messieurs, Lord, Lady, Sir e le relative abbreviazioni vanno in maiuscolo.

I sostantivi tedeschi hanno l'iniziale maiuscola, anche quando si tratta di termini entrati nell'uso italiano, come Gestalt, Kitsch, Leitmotiv.

I termini latini vanno sempre in corsivo e declinati.

I nomi di città straniere, nel testo e comunque in ambito discorsivo, si traducono ogni volta che sia vivo nell'uso il corrispondente italiano (Edimburgo, Anversa, Parigi, ma: New York). Nei dati bibliografici, invece, la città non verrà mai tradotta (es.: Paris, Gallimard, ecc.).

I nomi stranieri vanno nella lingua originale a meno che l'uso corrente non prescriva il contrario (es.: William Shakespeare e non Guglielmo Shakespeare, ma Giovanni Keplero, Anna Bolena, ecc.). I nomi latini vanno invece in italiano (es.: Cicerone, Seneca, ecc.).

# **12) Traduzioni**

Se si cita un'opera in lingua originale è bene riportare anche la traduzione, attingendo alle versioni correnti, se disponibili, o traducendo in proprio. Nel primo caso si forniranno in nota le dovute indicazioni bibliografiche; nel secondo, l'indicazione che la traduzione è a cura dell'autore o del curatore. La citazione originale va di norma nel testo, e la relativa traduzione in nota, fra virgolette basse e, ove occorra (se per esempio preceduta da un'annotazione bibli ografica), fra parentesi tonde. Se per ragioni di scorrevolezza si ritiene meglio citare una traduzione italiana, si consiglia, se possibile, di riportare comunque in nota il testo originale.

Nel caso di traduzioni di interi articoli o contributi il traduttore dovrà reperire le traduzioni italiane disponibili delle opere citate dall'autore, e trascrivere i brani corrispondenti. Nel caso di citazioni di opere originali scritte nella lingua dell'autore il traduttore aggiungerà le traduzioni italiane. Nel caso di citazioni di opere scritte originariamente in una lingua diversa da quella dell'autore, e citate da questi nella traduzione, il traduttore reperirà le edizioni in lingua originale.

# **13) Traslitterazioni**

Le parole traslitterate, se non si tratta ovviamente di nomi, patronimici o cognomi, o di altre parole per le quali sia prescritto il tondo, vanno sempre in corsivo.

Per tutti i caratteri speciali e per tutti i segni diacritici è opportuno riferirsi ai sistemi scientifici di traslitterazione.

# **14) Virgolette**

- Basse (« »): si impiegano per le citazioni di brani e per indicare parti (non autosufficienti) di pubblicazioni o di opere, o contenitori come riviste, periodici e collane.

Per eventuali citazioni interne a un'altra citazione si usano le virgolette alte o apicali doppie (" "), mentre le apicali doppie eventualmente presenti nel testo citato vengono a loro volta degradate a semplici apicali singole  $(')$ .

Le virgolette basse si usano anche eccezionalmente, come si è visto (§ 5 p. 7), per contraddistinguere il titolo di un'opera citato all'interno di un altro titolo.

- Alte doppie (" "), si usano di norma per sottolineature enfatiche o attenuazioni prudenziali (da ridurre davvero al minimo), o per riprendere un termine in una particolare accezione.

- Alte singole (' '), si possono usare per spiegazioni di significati (es.: *di default =* 'per difetto'), ove non siano sufficienti le virgolette alte doppie.

> **Versione per la rivista web 1.1 15 novembre 2004 © 2004 - «Bollettino '900»**